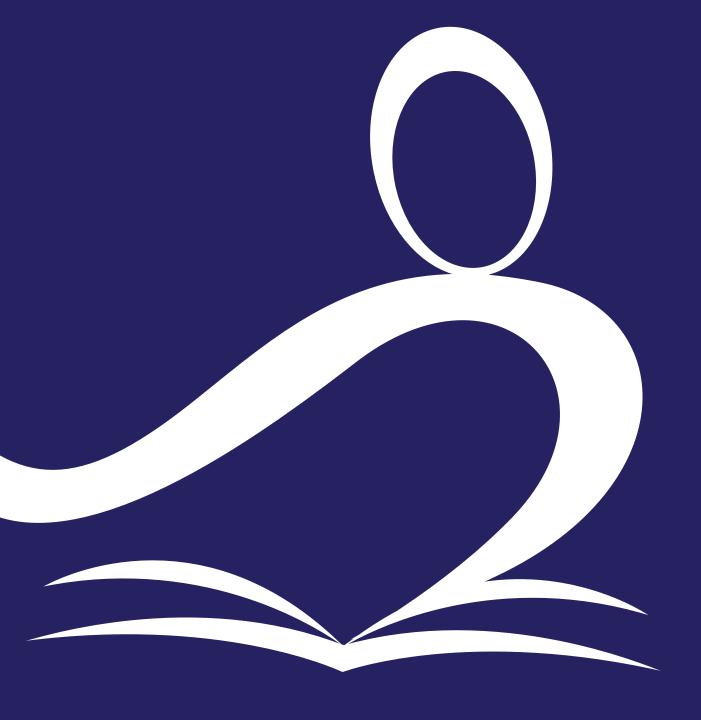

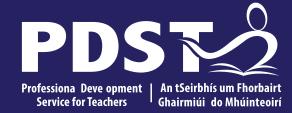

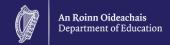

# ICT Session 1 Day 3

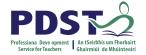

# **Tips for Meeting Attendees**

Please be aware that the PDST does not give permission for this CPD to be recorded and screenshots cannot be taken.

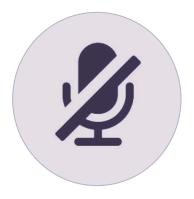

Mute your microphone When not speaking

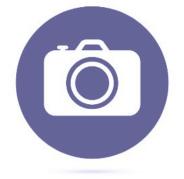

Position your camera properly

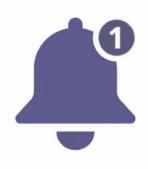

Turn off device notifications

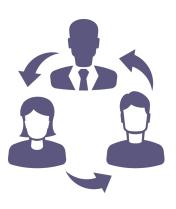

Work together and Collaborate

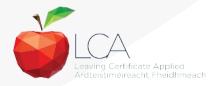

## **Overview of the Seminar**

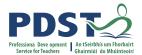

| Session 1 | <ul> <li>Review of day one and day two</li> <li>Introduction to module 2 'The Presentation of Ideas'</li> <li>Designing For All Learners</li> </ul>                             |
|-----------|----------------------------------------------------------------------------------------------------|
|           |                                                                                                    |
| Session 2 | <ul> <li>Transdisciplinary links across the LCA Programme</li> <li>Accessible design and presentation in ICT</li> <li>Format and design principles for presentations</li> </ul> |
|           |                                                                                                    |
| Session 3 | <ul> <li>Recapitulate the key messages from today's seminar</li> <li>Plan and develop a unit of work</li> <li>Reflection and next steps</li> </ul>                              |

## **Key Messages**

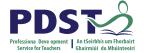

Courses in LCA are inherently transdisciplinary, authentic and relevant to the current and future needs of all students

LCA courses support the use of a wide range of inclusive, differentiated, experiential teaching and learning approaches

ICT applies to real-life contexts developing skills of higher-order reasoning and problem-solving engaging and recruiting students interest in support of their learning

UDL provides a lens through which to review one's teaching practice, to include the needs of all learners.

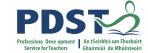

# ISCAP 6 a ptps aprto yi devel deydPlD/SIPDST

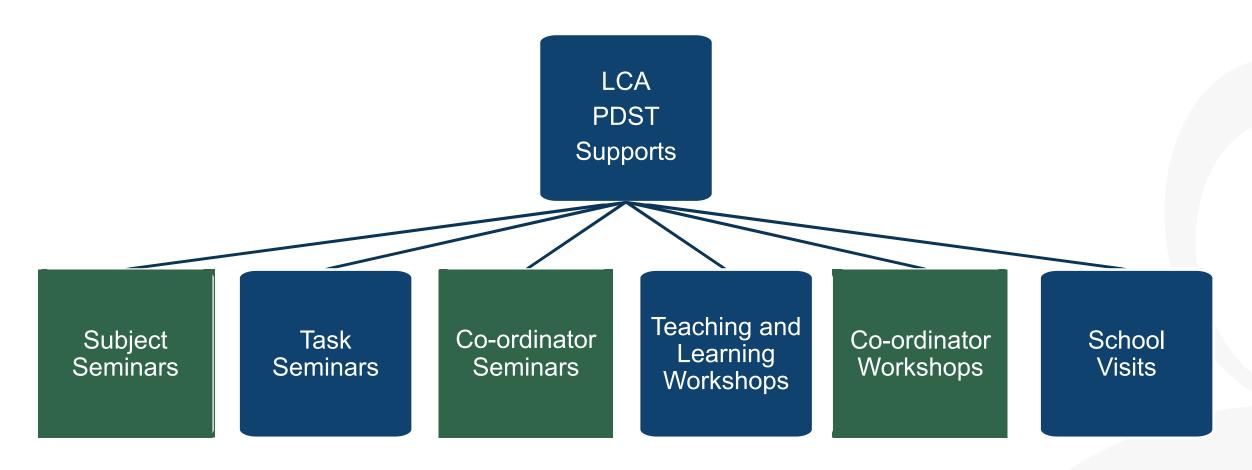

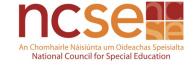

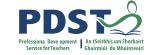

# **ICT Resources and Supports**

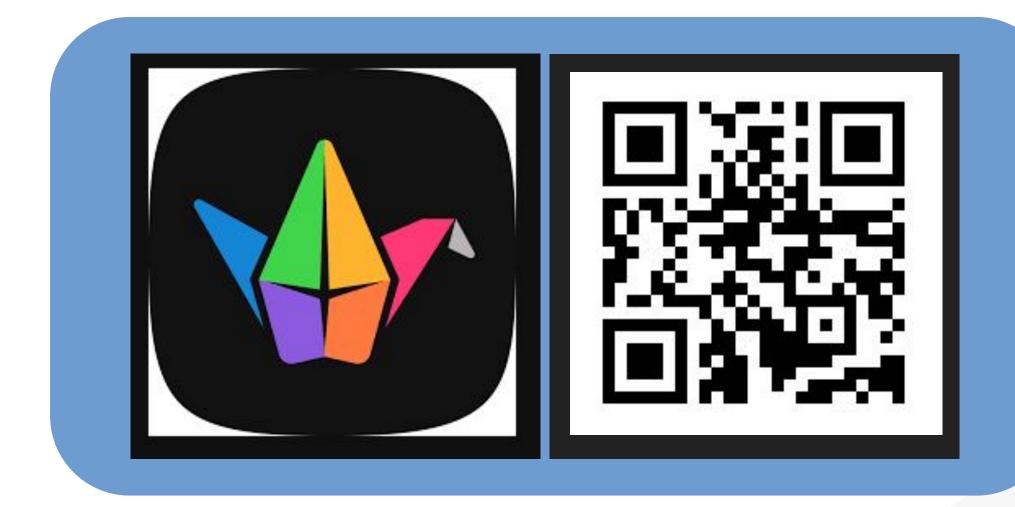

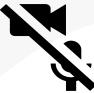

# **CPD for Revised Module Descriptors**

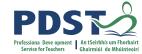

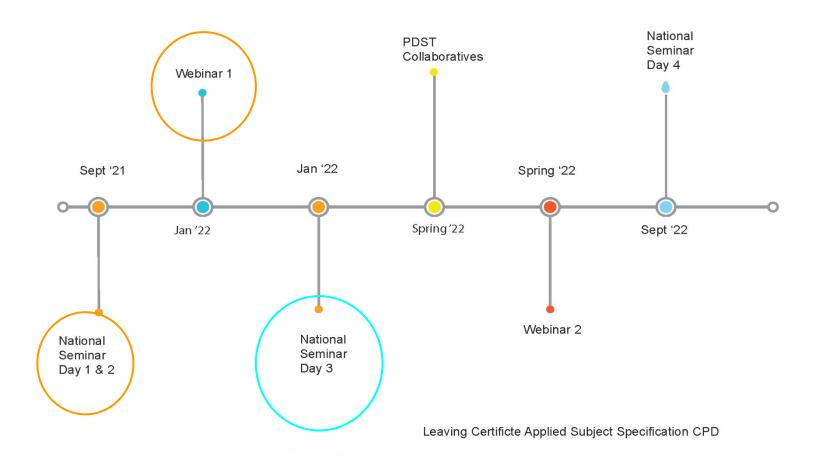

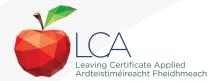

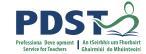

#### **Session 1**

#### By the end of this session, participants will have:

Reflected on the journey since Day 1 and Day 2

Considered Module 2 'The Presentation of Ideas'

Explored an approach to planning for student-centered, inclusive

teaching and learning experiences in the LCA classroom.

# Values for high-quality teaching, learning and assessment in the LCA classroom . . your responses

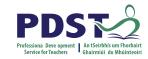

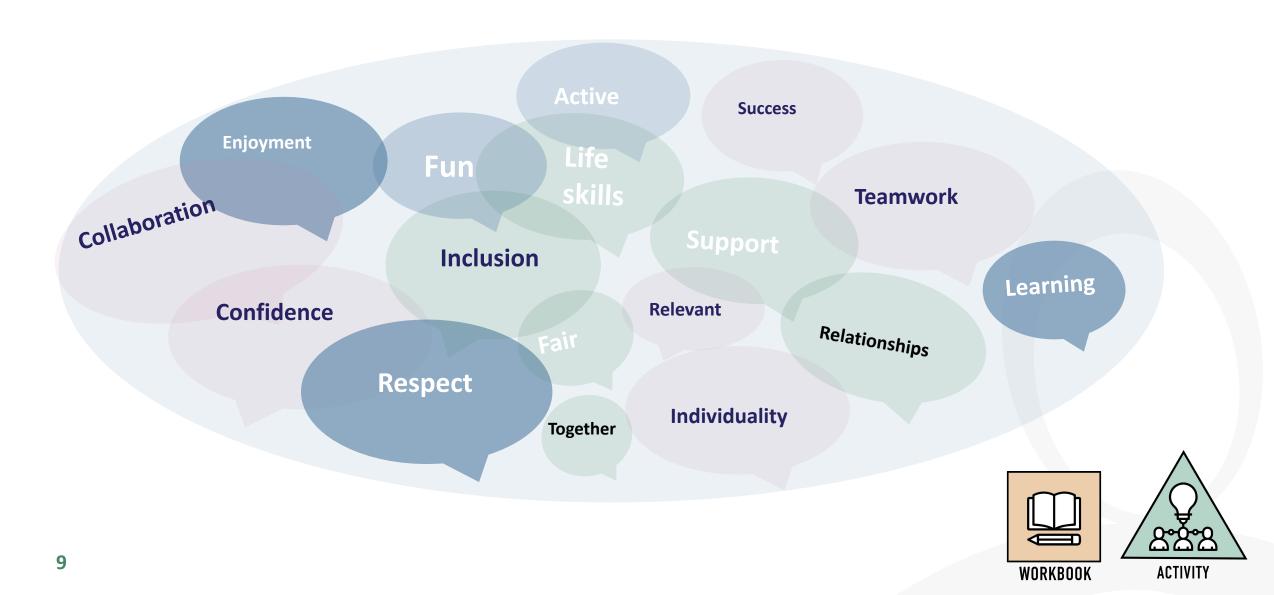

# **Student-Centered Teaching and Learning in the ICT Module Descriptors**

PDS Anticolor Professiona Deve opment | Anticolor Service for Teachers | Anticolor Service for Teachers | Anticolor Service for Teachers | Anticolor Service for Teachers | Anticolor Service for Teachers | Anticolor Service for Teachers | Anticolor Service for Teachers | Anticolor Service for Teachers | Anticolor Service for Teachers | Anticolor Service for Teachers | Anticolor Service for Teachers | Anticolor Service for Teachers | Anticolor Service for Teachers | Anticolor Service for Teachers | Anticolor Service for Teachers | Anticolor Service for Teachers | Anticolor Service for Teachers | Anticolor Service for Teachers | Anticolor Service for Teachers | Anticolor Service for Teachers | Anticolor Service for Teachers | Anticolor Service for Teachers | Anticolor Service for Teachers | Anticolor Service for Teachers | Anticolor Service for Teachers | Anticolor Service for Teachers | Anticolor Service for Teachers | Anticolor Service for Teachers | Anticolor Service for Teachers | Anticolor Service for Teachers | Anticolor Service for Teachers | Anticolor Service for Teachers | Anticolor Service for Teachers | Anticolor Service for Teachers | Anticolor Service for Teachers | Anticolor Service for Teachers | Anticolor Service for Teachers | Anticolor Service for Teachers | Anticolor Service for Teachers | Anticolor Service for Teachers | Anticolor Service for Teachers | Anticolor Service for Teachers | Anticolor Service for Teachers | Anticolor Service for Teachers | Anticolor Service for Teachers | Anticolor Service for Teachers | Anticolor Service for Teachers | Anticolor Service for Teachers | Anticolor Service for Teachers | Anticolor Service for Teachers | Anticolor Service for Teachers | Anticolor Service for Teachers | Anticolor Service for Teachers | Anticolor Service for Teachers | Anticolor Service for Teachers | Anticolor Service for Teachers | Anticolor Service for Teachers | Anticolor Service for Teachers | Anticolor Service for Teachers | Anticolor Service for Teachers | Anticolor Service for Teac

ICT Specialism P.29
Module Two The Presentation of Ideas

UNITE Is at AlSIGPRESENTATION Session of products and environments to be usable by all people, to the goe At the except spice of weak energy with occassine integer about any appetral integer and integers. Of universal design Principles of universal design include: equitable use, flexibility in use, simple and intuitive use, perceptible information, tolerance for error, low physical effort and size and space for approach and use.

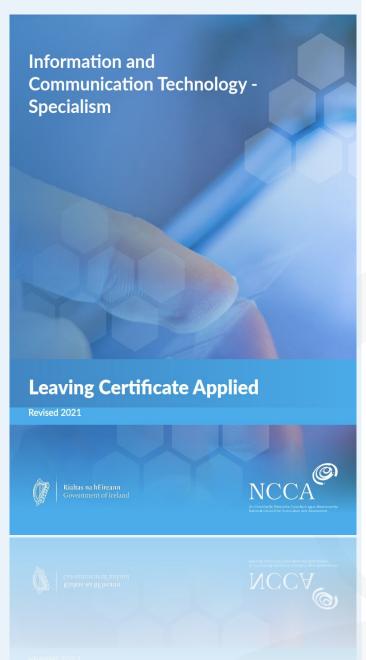

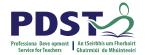

# **Designing For All Learners**

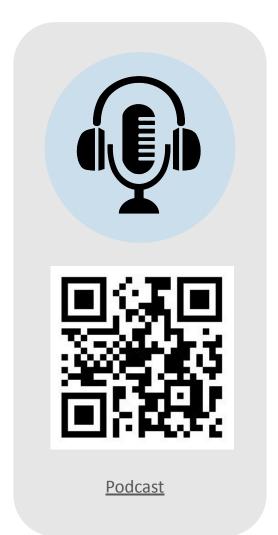

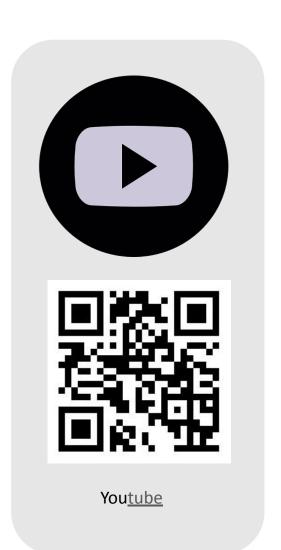

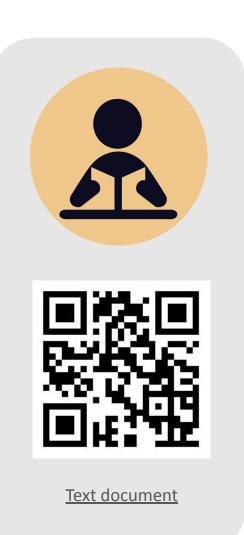

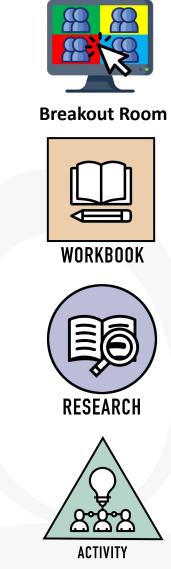

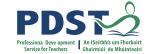

#### **Session 1**

#### By the end of this session, participants will have:

Reflected on the journey since Day 1 and Day 2

Considered Module 2 'The Presentation of Ideas'

Explored an approach to planning for student-centered, inclusive

teaching and learning experiences in the LCA classroom.

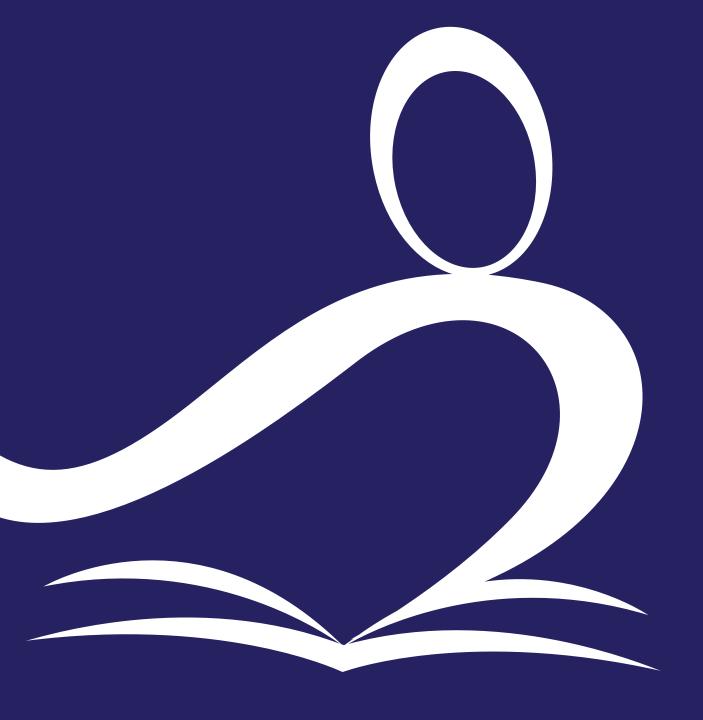

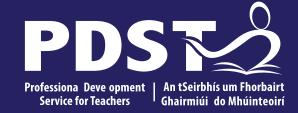

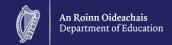

# ICT Session 2 Day 3

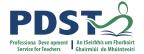

#### **Session 2**

#### By the end of this session, participants will have:

Developed a shared understanding of the Transdisciplinary Nature of the LCA Programme

Planned for and applied teaching and learning in the ICT module descriptor

through the lens of UDL

Explored alternative formats for presentation.

#### **Modules in ICT**

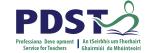

There are **two** modules to be completed sequentially for the Introduction to ICT in the Leaving Certificate Applied Programme

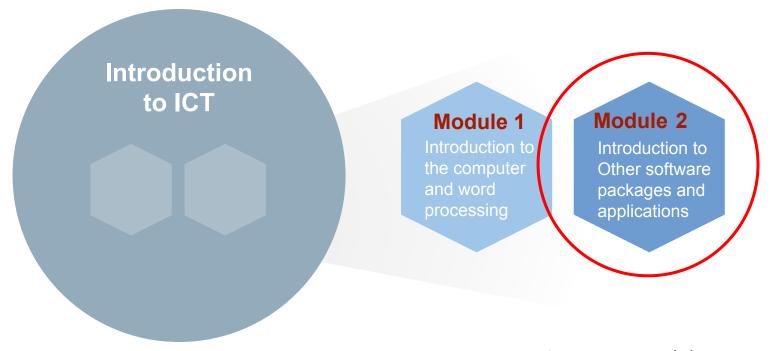

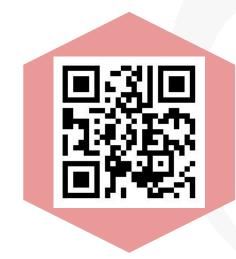

Day 1&2

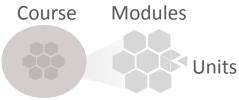

Introduction to Information and Communication Technology Pg 12

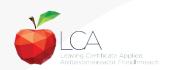

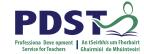

#### **Modules in ICT**

There are **four** modules to be completed sequentially in the ICT Specialism in the Leaving Certificate Applied Programme

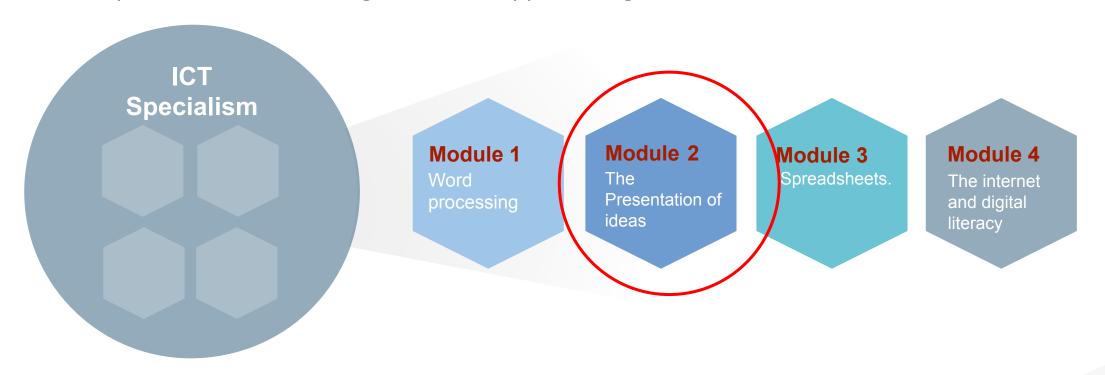

A module is usually completed within a session.

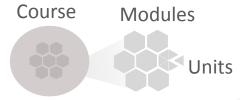

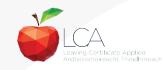

### **Transdisciplinary Nature of the Learning Outcomes**

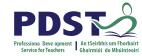

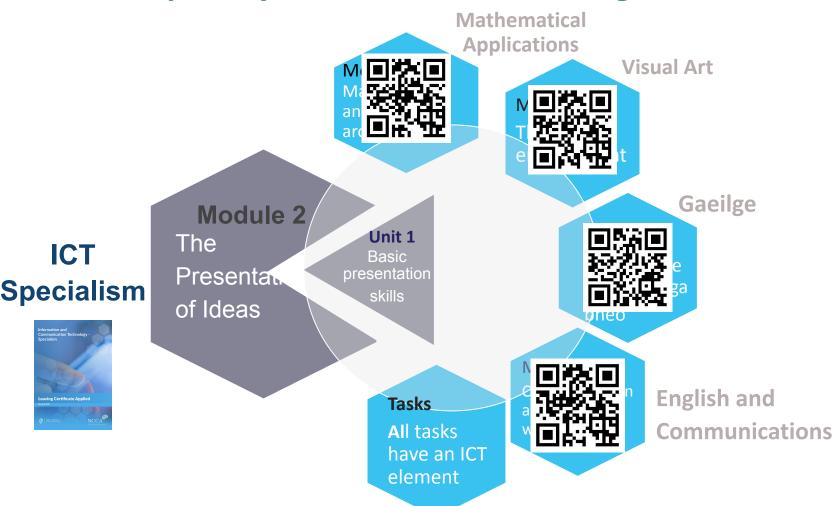

Modules

Course

LO1: Identify design principles formats or media

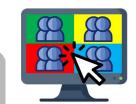

**Breakout Room** 

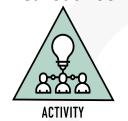

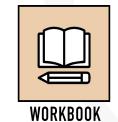

LO4: Develop awareness of accessibility features and the principles of universal design

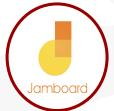

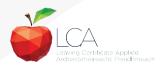

www.curriculumonline.ie/Senior-cycle/LCA/

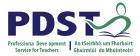

## Planning for and Supporting Student Engagement

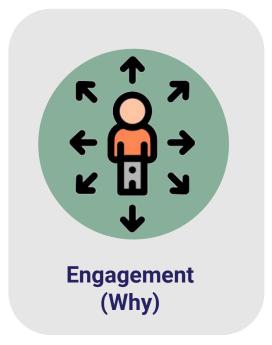

**Recruiting Interest** 

**Sustaining Effort and Persistence** 

**Self-Regulation** 

Students are able to choose topics and viewpoints

Assignments have a level of relevance for each student Collaborative activities

are used to help students connect

Dr Dan Pezzulo. Clinical Psychologist

**Consider three learners in your LCA classroom** 

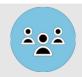

Choice?

**Motivation?** 

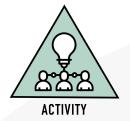

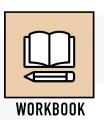

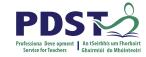

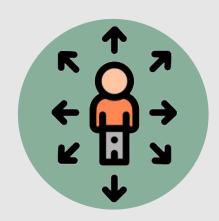

Engagement (Why)

Recruiting Interest
Sustaining Effort
and Persistence
Self-Regulation

# ICT Specialism Module 2 Key Assignment 1

Develop two different presentations in formats of your choice on a topic that is of interest to you, applying the best practice techniques developed. Provide multiple means of representation.

# ICT Specialism Module 2 Key Assignment 2

Reflect on your learning developed during this module. Justify the choices made and the real-life applications of the learning.

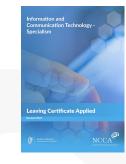

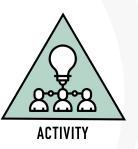

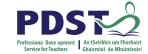

# **UDL, LAOS** and Key skills. Focus on Engagement

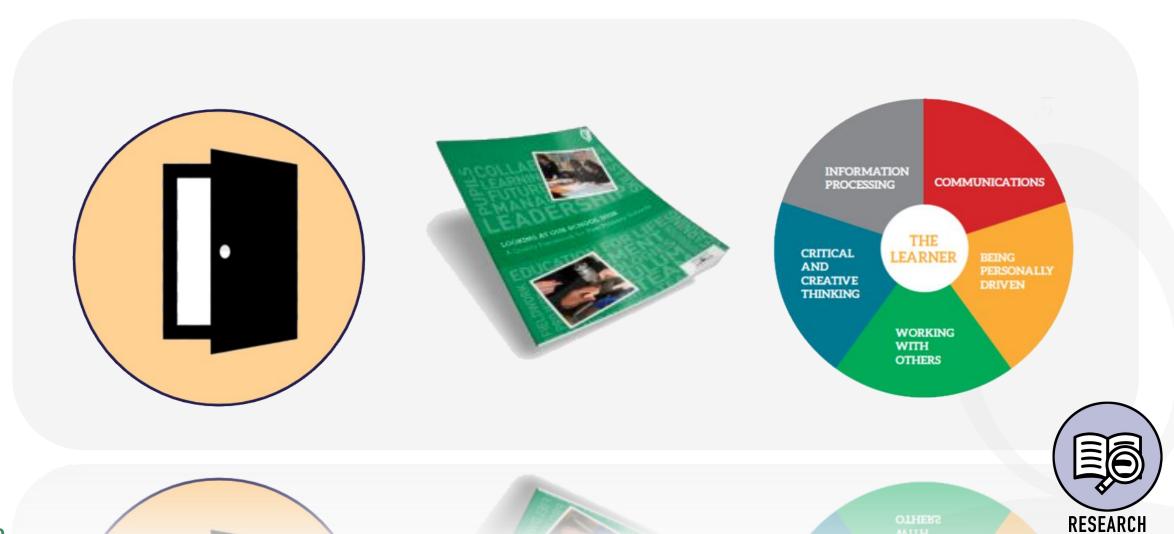

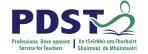

## **Critical and Creative Thinking**

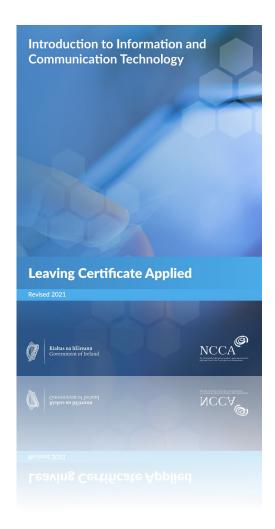

Applying ICT to real-life contexts requires careful analysis of patterns and relationships, which develops skills of higher-order reasoning and problem solving. Hypothesising, making predictions, examining evidence, and reaching conclusions underpin the core of all the activities proposed in LCA ICT Specialism.

Information and Communication Technology Specialism pg 13
Introduction to Information and Communication Technology pg 13

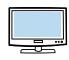

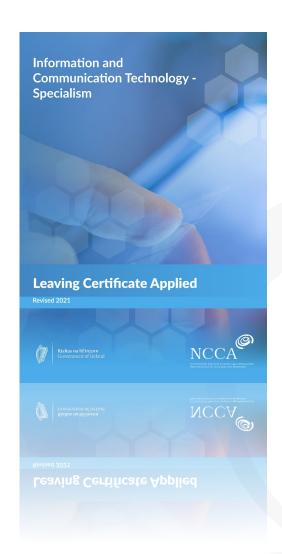

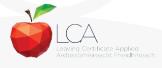

# **Critical and Creative Thinking in The ICT Module Descriptors**

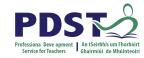

Kritiçahaportareatispetitinkinge in society are thapsylicted CTh toughlifite rappite twith ICT.

The neifest eather analysis of patterns development bipsowhietence in this area, planted partiens bipsowhietence in this area, planted partising for interior and critically evaluating and problem solving. In problem solving, is less or in ingresentive and developing and remining in violentive and developing and remining in violentive and developing and remining in violentive and developing and statisticing underpin the core of all she in this interior pequality. Each democracy.

PGT1Spspiedialis,nPg. 14 Introduction to ICT, Pg. 14 Key skills
IThen will cycle, reflect are threately califf of special 3)
itelet after the an an across the burker than an across the burker information processing; being personally confective, exilly and complying across attitudes a confective, exilly and complying with an across attitudes a confective, and confective with a confective than the confective with a confective than the confective than the confective that the confective than the confective than the confective that the confective than the confective than the co

Pg 13 Specialism and Introduction.

Unit Three. The internet and digital literacy,
IndentifyCaritivadly examinine and comment on
Usigipal sendial bextsphication lightware.to
create an effective presentation and promotional materials.
Pgg 222 Ispecialistion to ICT Module Descriptor

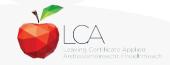

# **Five Dimensional Model of Creative Thinking**

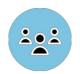

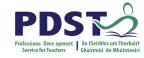

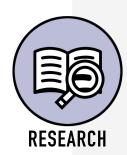

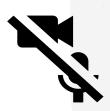

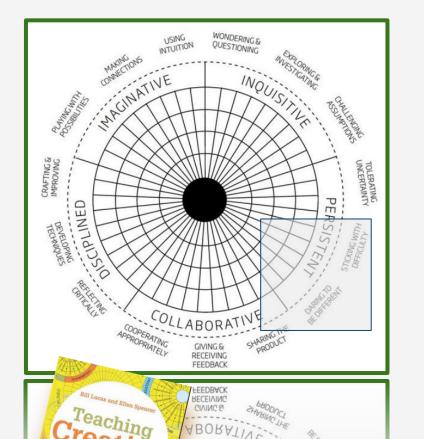

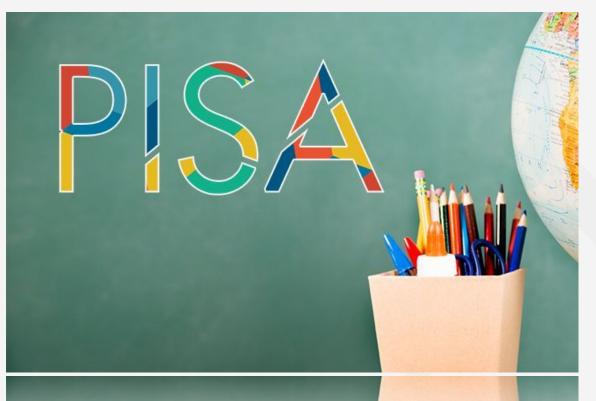

Consider how this model could support your three LCA students achieving the learning outcomes for module two.

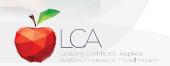

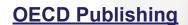

# **Supporting Student Choice for Presentations Based on Learning Outcomes**

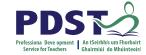

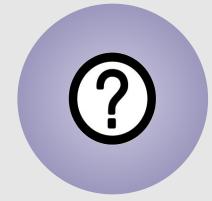

Representation (What)

Offer ways
of
customising the
display of
information

Offer alternatives for auditory information

Share information in more ways than images and text alone

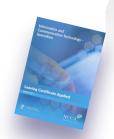

BASIC RESENTATION SKILLS Learning Outcomes Mod. 2 Unit 3 Identify key
features of best
practice in
presentation to
engage an audience
and apply these
features.

Evaluate the advantages and disadvantages of different digital formats for different purposes

Demonstrate proficiency in manipulating templates for presentation purposes.

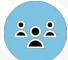

## **Transdisciplinary Nature of the Learning Outcomes**

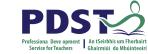

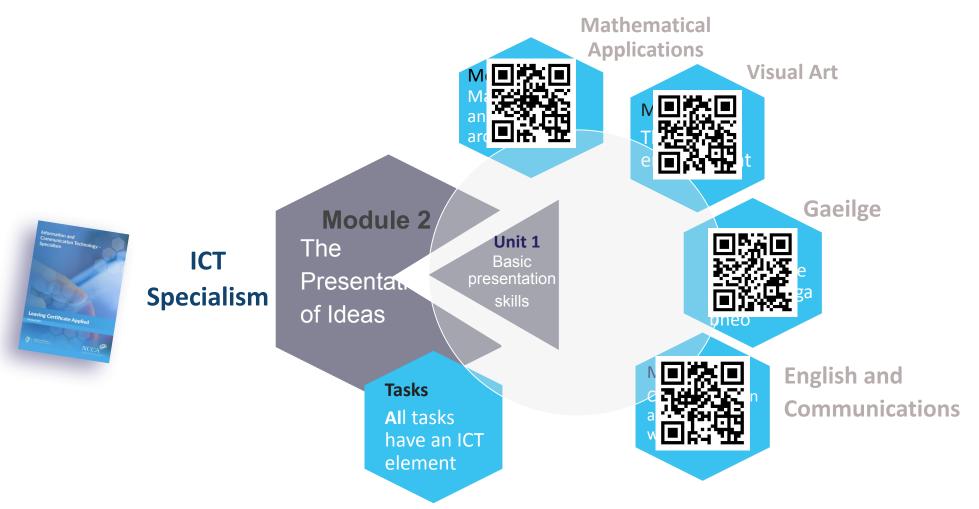

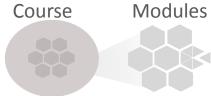

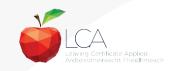

## **Multiple Means of Representation in ICT**

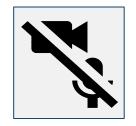

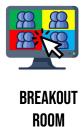

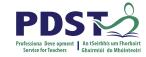

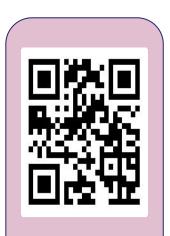

**Adobe Spark** 

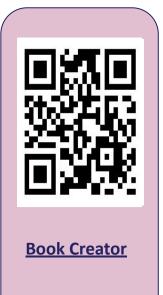

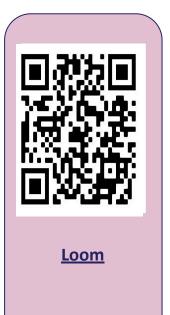

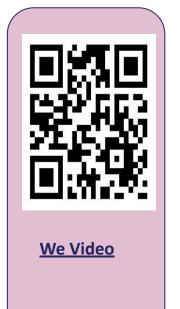

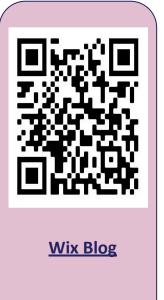

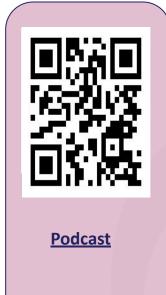

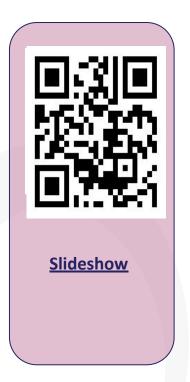

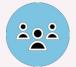

Consider which tool would best suit your 3 LCA students

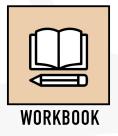

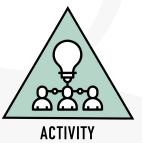

#### **UNIT 1: Basic Presentation Skills**

Learning outcomes. The student will be able to:

- 1. **Identify** design principles in a range of presentation formats or media.
- 2. **Apply** those principles to appropriate presentations.
- 3. **Analyse** and evaluate the purpose, audience and requirements of a presentation in a range of formats and media.
- 4. **Develop** awareness of accessibility features and the principles of universal design.

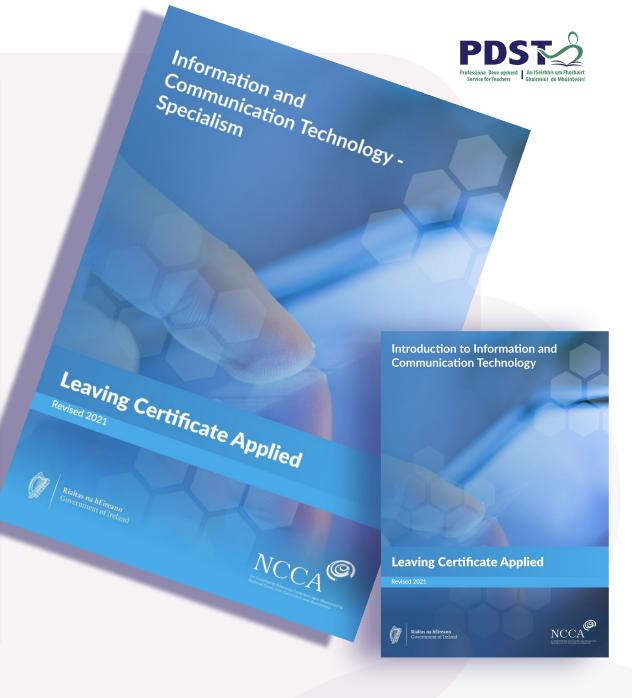

# **Principles of Presentation Design**

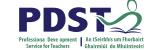

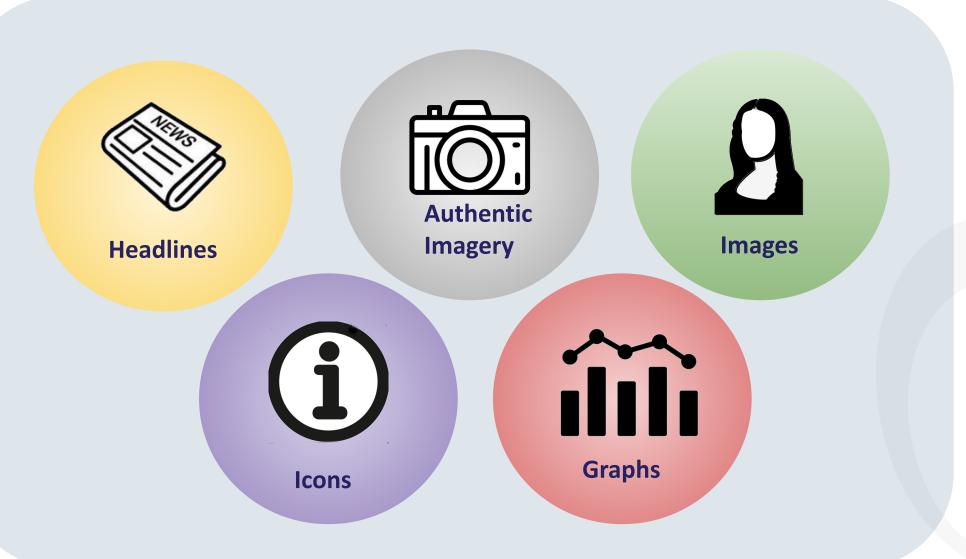

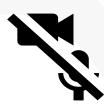

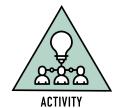

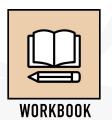

# **An Effective Presentation by Steve Jobs**

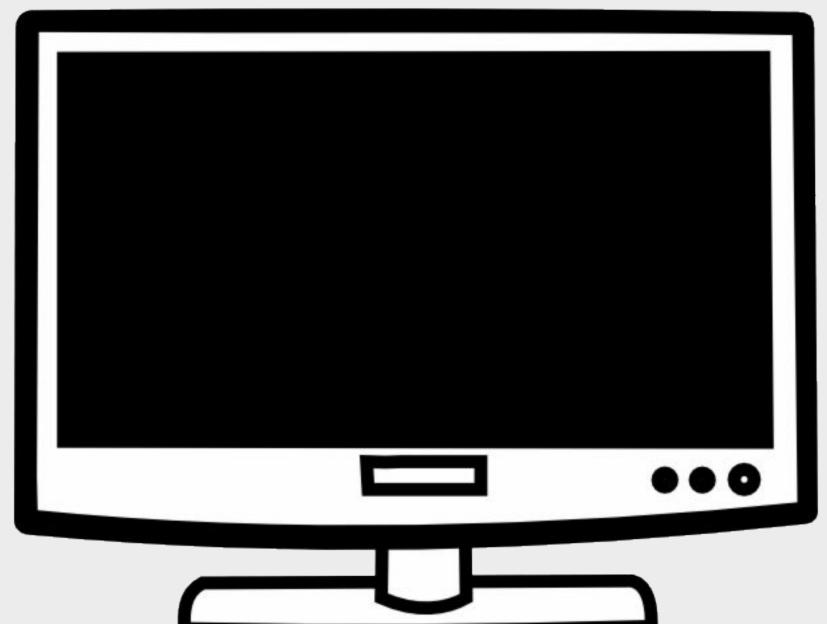

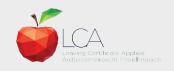

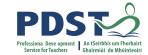

#### **Session 2**

#### By the end of this session, participants will have:

Developed a shared understanding of the Transdisciplinary Nature of the LCA Programme

Planned for and applied teaching and learning in the ICT module descriptor

through the lens of UDL

Explored alternative formats for presentation.

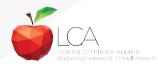

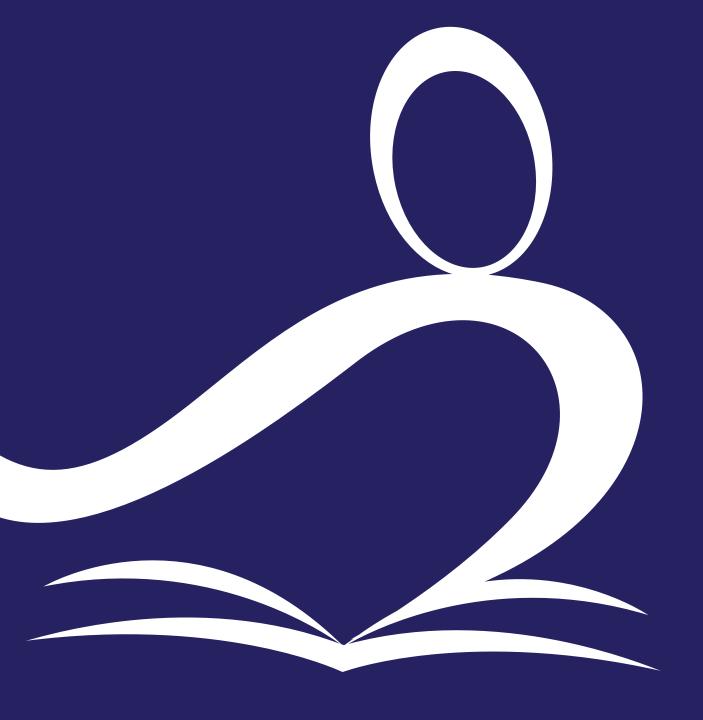

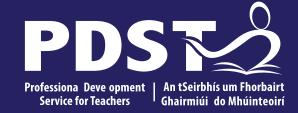

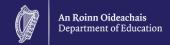

# ICT Session 3 Day 3

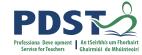

#### **Session 3**

#### By the end of this session, participants will have:

Reviewed todays key messages

Collaborated with others to explore and plan for teaching and learning approaches for module 2

Had an opportunity to reflect on the days seminar and consider next steps.

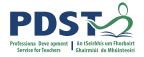

Key Message 1,
Courses in LCA are
inherently
transdisciplinary,
authentic and relevant
to the current and
future needs of all
students

#### **Transdisciplinary Nature of the Learning Outcomes**

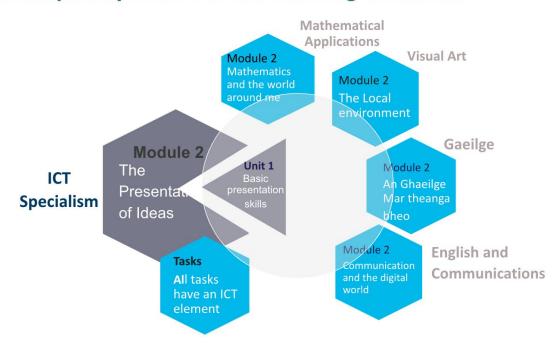

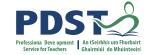

Key message 2,
LCA courses support
the use of a wide
range of inclusive,
differentiated,
experiential teaching
and learning
approaches

#### **Multiple Means of Representation in ICT**

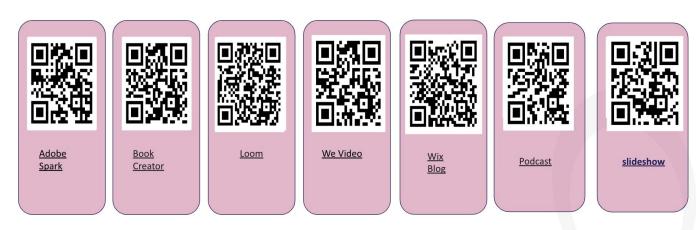

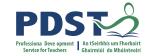

Five Dimensional Model of Creative Thinking

Key message 3,
ICT applies to real-life contexts
developing skills of
higher-order reasoning and
problem solving, engaging and
recruiting students interest in
support of their learning

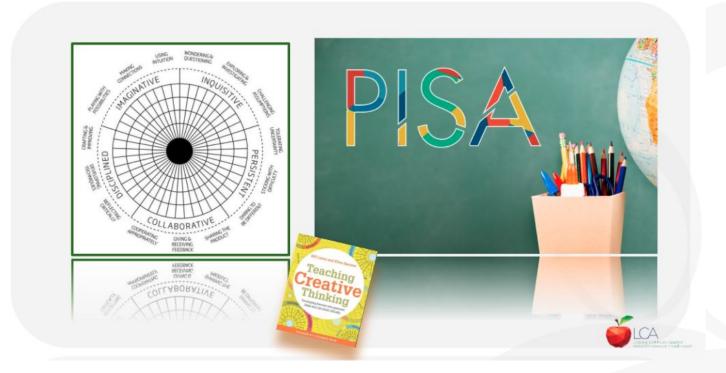

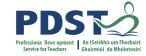

Key message 4, UDL provides a lens through which to review one's teaching practice, to include the needs of all learners

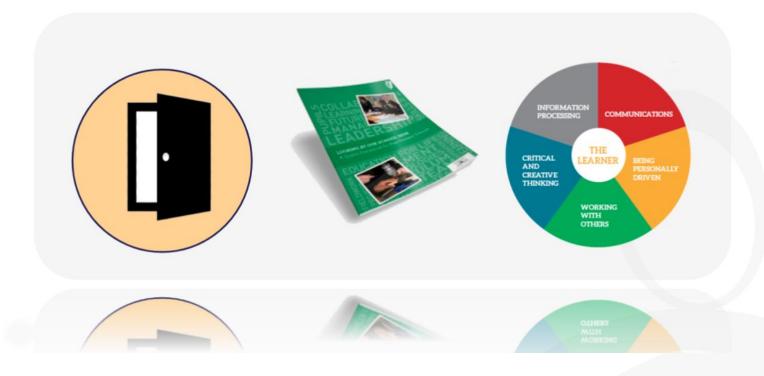

# Planning a Unit of Learning

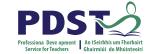

- Consider a learning outcome of your choice from Module 2 Unit 1 or 2
   (Specialism Course)
- 2. Identify action verbs and key skills for development
- 3. Devise an activity with a learning intention(s) and associated success criteria to achieve learning outcome(s)
- 4. Activate key skills while incorporating principles of UDL.

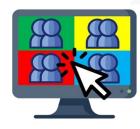

**Breakout Room** 

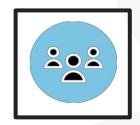

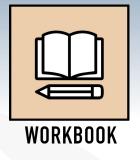

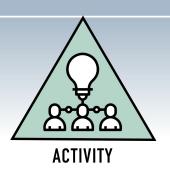

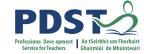

# **CPD for Revised Module Descriptors**

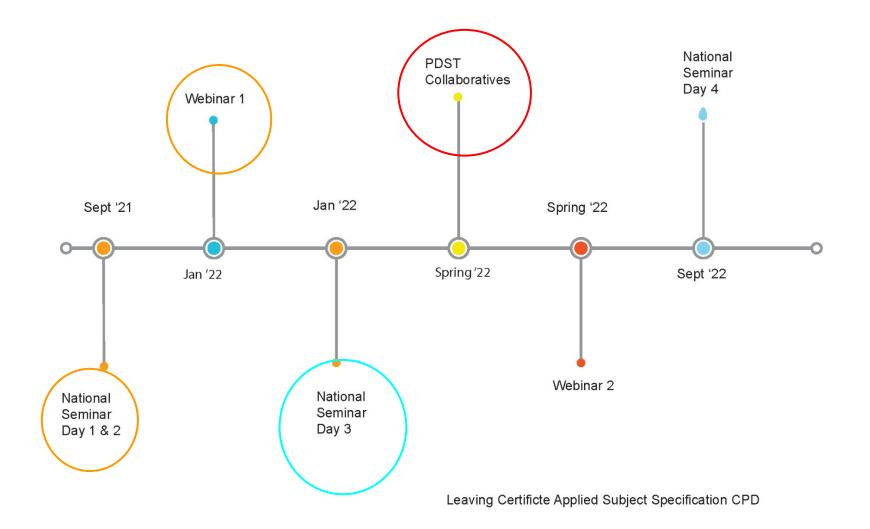

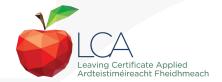

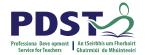

#### **PDST Collaboratives**

#### None of us is as smart as all of us

Japanese Proverb

In the past quarter century, teaching has made great strides in building professional collaboration. It is now time for this to progress into collaborative professionalism, rooted in inquiry, responsive to feedback and always up for a good argument.

(Hargreaves & O'Connor, 2008, p. 9)

#### **Learning is:**

- Constructive
- Self regulated
- Situated
- Collaborative

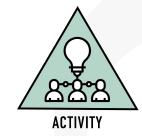

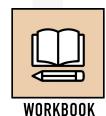

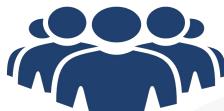

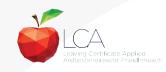

#### Reflection

**Consider the following reflective questions:** 

What new learning have I come to?

What are the implications for my teaching?

What will you do differently to maximise learning for ALL learners in your class?

Can you see the strategic connections between the module descriptors?

Can you identify the transdisciplinary links?

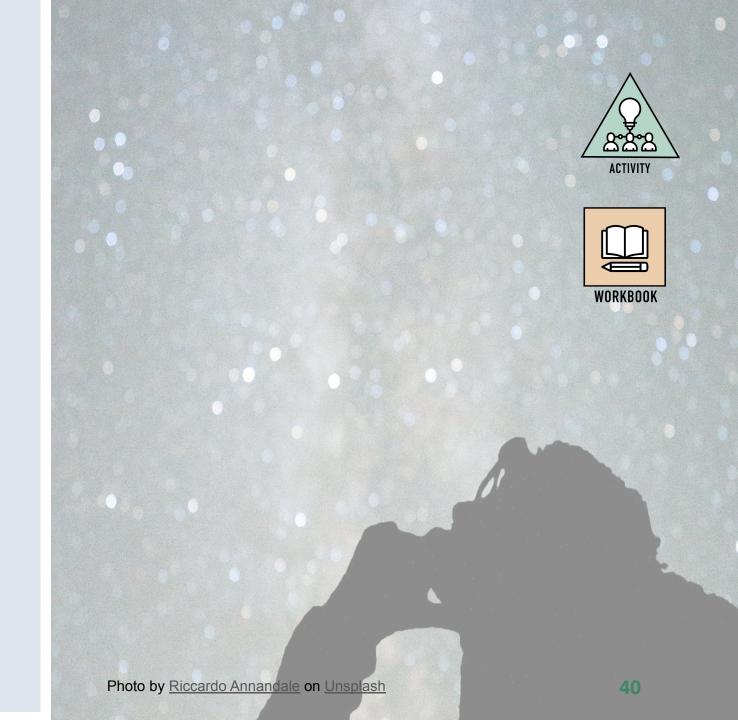

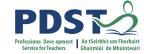

#### **Session 3**

#### By the end of this session, participants will have:

Reviewed today's key messages

Collaborated with others to explore and plan for teaching and learning approaches for module

Had an opportunity to reflect on the days seminar and consider next steps.

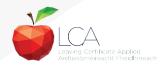

## **Key Messages**

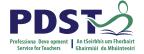

Courses in LCA are inherently transdisciplinary, authentic and relevant to the current and future needs of all students

LCA courses support the use of a wide range of inclusive, differentiated, experiential teaching and learning approaches

ICT applies to real-life contexts developing skills of higher-order reasoning and problem-solving engaging and recruiting students interest in support of their learning

UDL provides a lens through which to review one's teaching practice, to include the needs of all learners

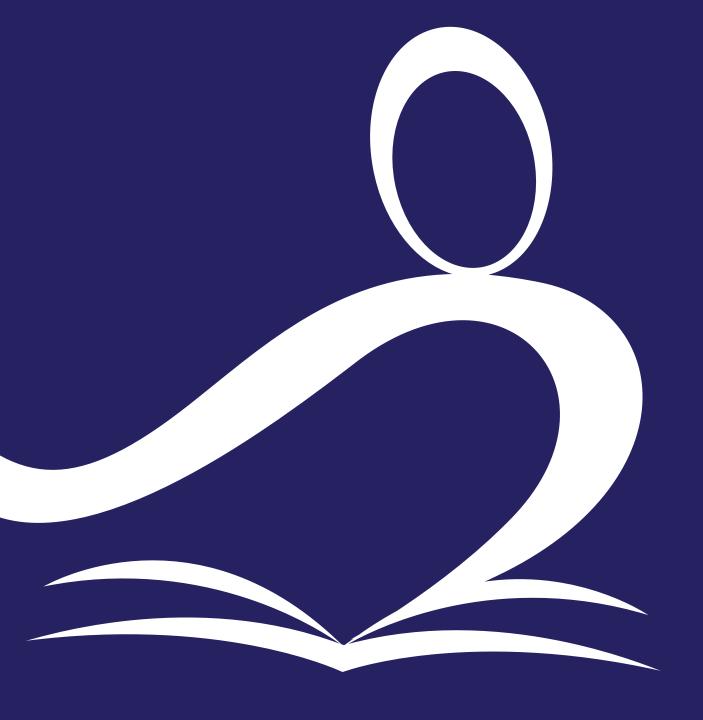

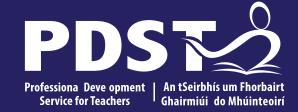

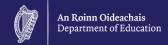

# **End of Seminar**